<span id="page-0-0"></span>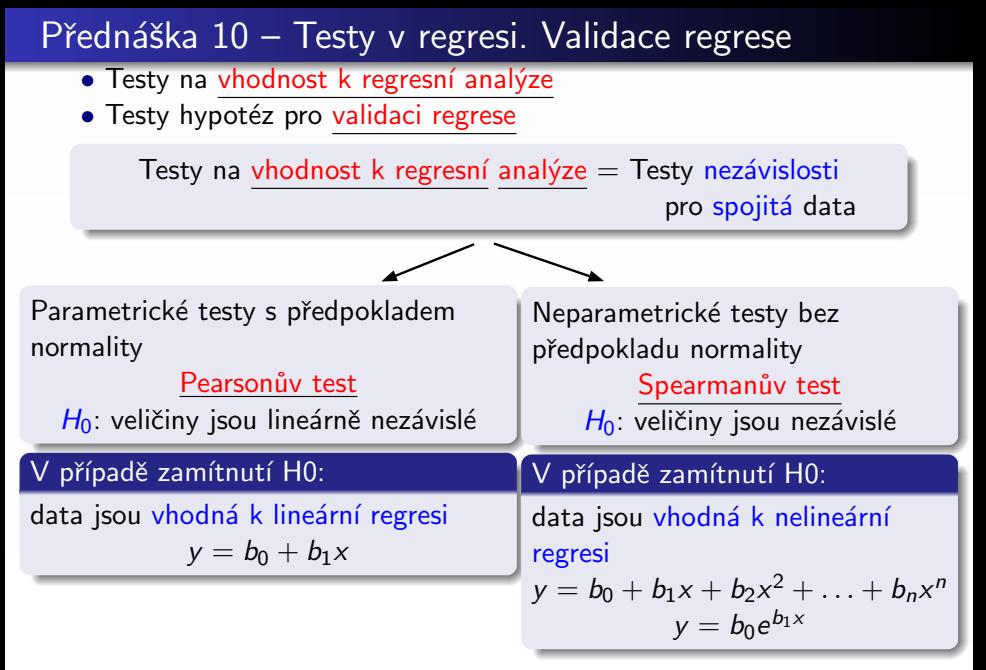

http://staff.utia.cas.cz/uglickich/pdf[ka](#page-0-0)/[v](#page-1-0)[olba](#page-0-0)[T](#page-1-0)[H](#page-0-0)-pd[f](#page-0-0) つへへ

## <span id="page-1-0"></span>Validace regrese

- data vhodná k regresi = můžeme použít regresi  $\neq$  úspěšná regrese
- po provedení regrese ověření výsledků regrese
	- (zda vybraná regresní metoda vyhovovala naměřeným datům)
- proces ověření výsledků regrese validace regrese

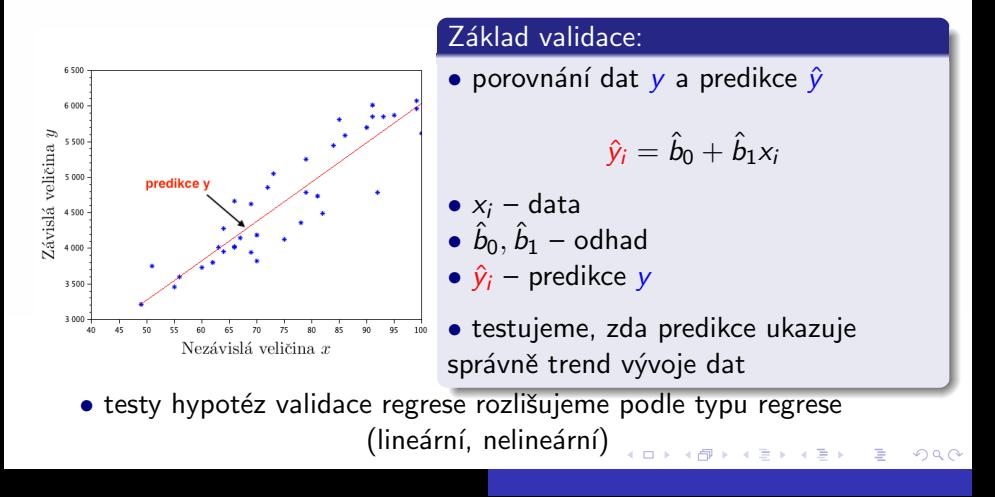

## <span id="page-2-0"></span>F-test podílu vysvětleného a nevysvětleného rozptylu

Validace lineární regrese

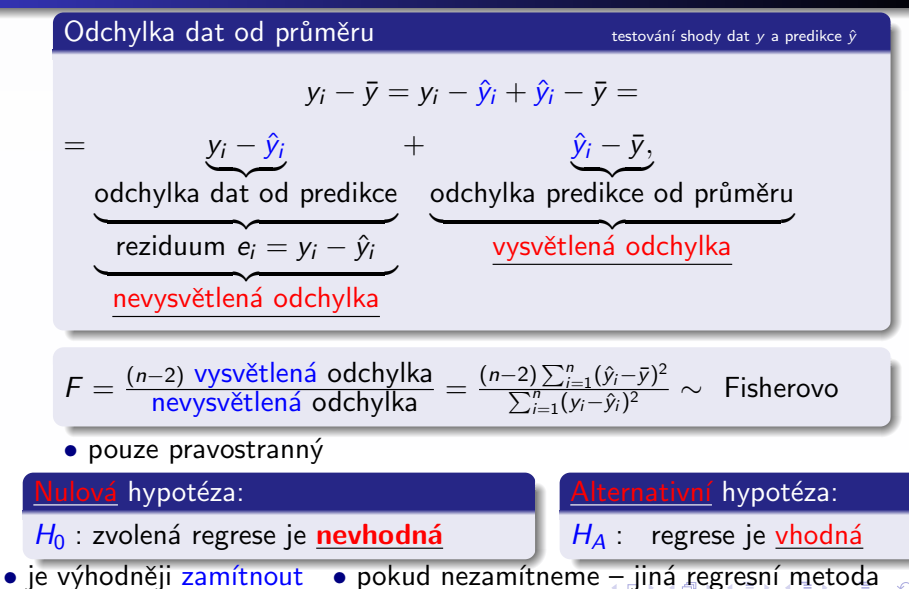

 $290$ 

<span id="page-3-0"></span>Příklad: Sledujeme vývoj ceny 100g kakaa a mléčné čokolády v Kč ročně v období 2004-2018. Jsou data vhodná k regresi? Pokud ano, potřebujeme ověřit výsledky regrese.

#### Jsou data vhodná k regresi?

- · oba výběry pochází z normálního rozdělení
- Pearsonův test: p-hodnota =  $8.7405e-04$
- · data jsou vhodná k lineární regresi

$$
y = b_0 + b_1 x = 11.99 + 0.21x
$$

• predikce ceny čokolády  $\hat{y}$  – hodnoty na přímce

#### Byla regrese vhodně zvolena?

- F-test:  $p$ -hodnota = 0.000874
- · zvolená regrese je vhodná

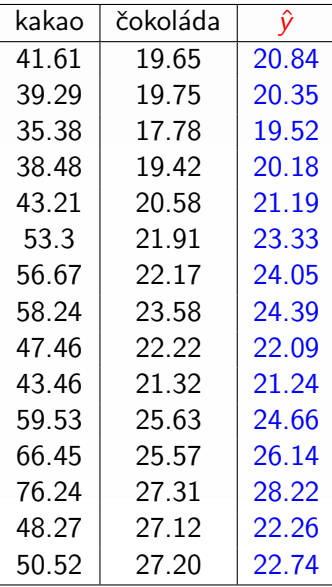

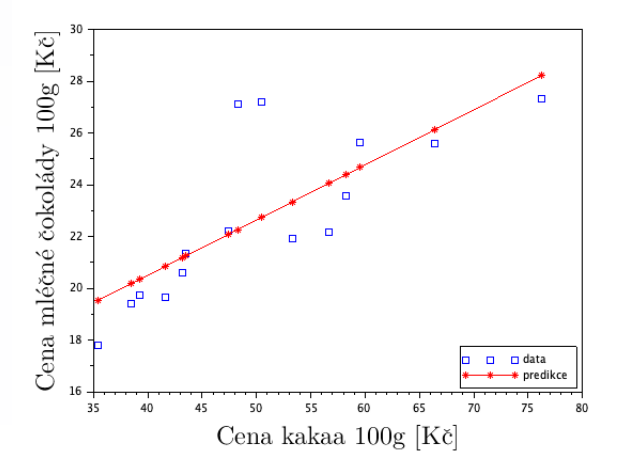

È  $290$ K ロ ▶ K 御 ▶ K 君 ▶ K 君 ▶

# <span id="page-5-0"></span>Test nezávislosti (bělosti) reziduí  $e_i = y_i - \hat{y}_i$  validace nelineární regrese

• regrese je zvolena dobře: rezidua - kladná, záporná, nezávislá · regrese je zvolena špatně: rezidua narůstají

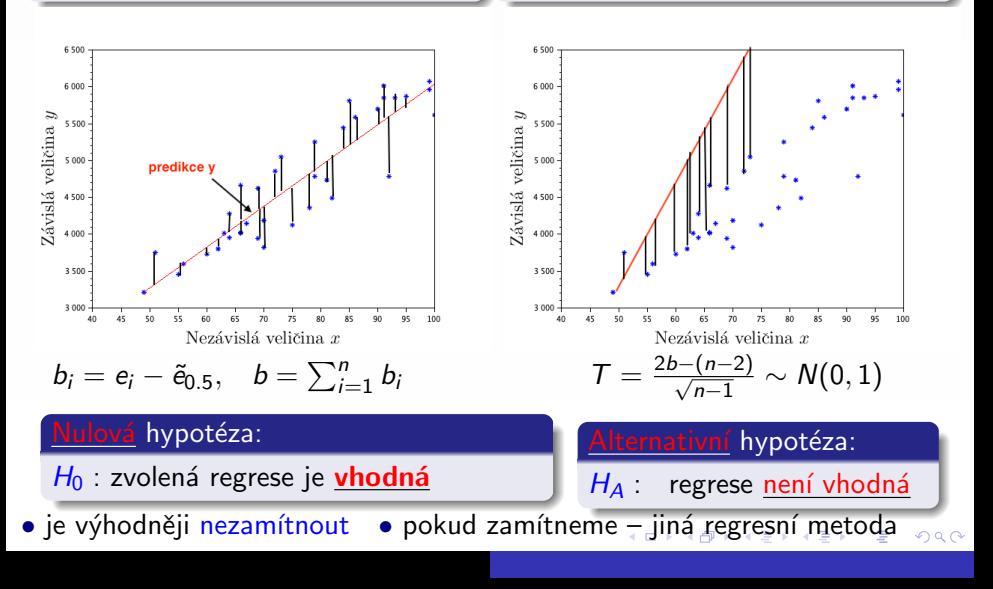

# <span id="page-6-0"></span>Test autokorelace reziduí – Durbinův-Watsonův test dwtest

### • Validace nelineární regrese

#### Nulová hypotéza:

 $H_0$ : rezidua jsou nekorelovaná – zvolená regrese je **vhodná** 

#### Alternativní hypotéza:

 $H_A$ : rezidua jsou autokorelovaná – regrese není vhodná

#### Statistika:

$$
T = \frac{\sum_{i=1}^{n-1} (e_{i+1} - e_i)^2}{\sum_{i=1}^{n} e_i^2}
$$

メタメメ ミメメ ミメ

へのへ

je výhodněji nezamítnout

 $\bullet$  pokud zamítneme – jiná regresní metoda

<span id="page-7-0"></span>Příklad: Sledujeme měsíční spotřebu elektřiny a rozlohu bytů. Jsou tato data vhodná k regresi? Pokud ano, použijeme je a ověříme, zda zvolený typ regrese byl vhodný.

• větší byt – vyšší spotřeba? lineární regrese?

#### Jsou data vhodná k regresi?

- první z výběrů nemá normalitu
- Spearmanův test: p-hodnota  $= 2.841D-13$
- · data jsou vhodná k nelineární regresi

$$
y = b_0 + b_1x + b_2x^2 + b_3x^3
$$
  
y = -1011.51 + 40.78x - 0.28x<sup>2</sup> + 0.00062x<sup>3</sup>

• predikce spotřeby  $\hat{y}$  – hodnoty na křivce

#### Byla regrese vhodně zvolena?

- $\bullet$  dwtest: p-hodnota = 0.9378
- použili jsme správnou metodu

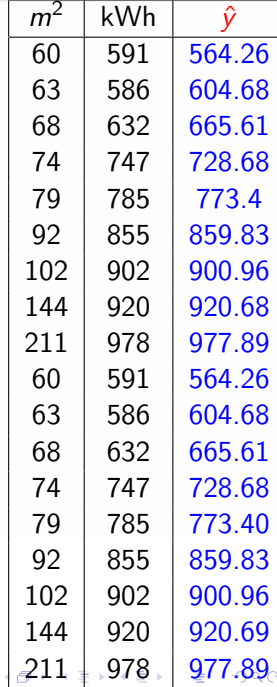

<span id="page-8-0"></span>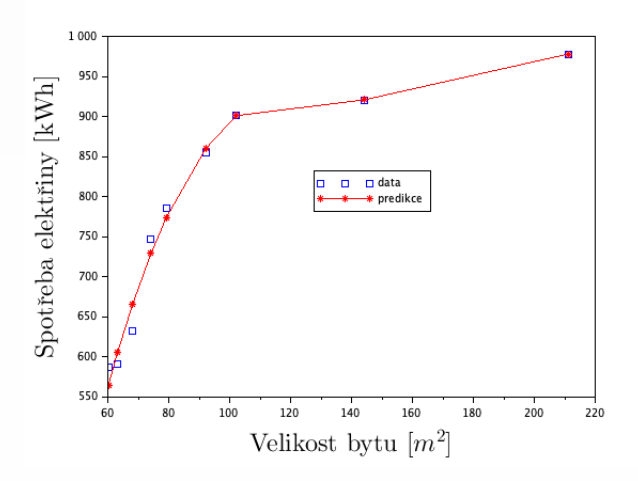

 $200$ 

#### Poznámka:

- · na cvičení v Matlabu:
- · validace lineární regrese F-test
- · validace nelineární regrese dwtest